Фамилия, Имя

 $Knacc$ 

1. Логическая функция F задаётся выражением  $((x \lor \neg y) \land (\neg z \equiv w)) \rightarrow (y \land z)$ . На рисунке приведён частично заполненный фрагмент таблицы истинности функции F, содержащий неповторяющиеся строки. Определите, какому столбцу таблицы истинности функции F соответствует каждая из переменных  $x, y, z, w$ .

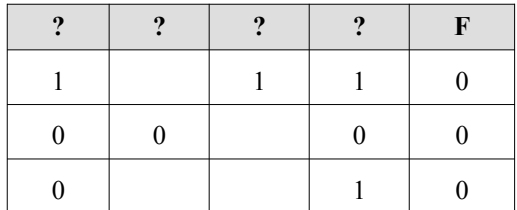

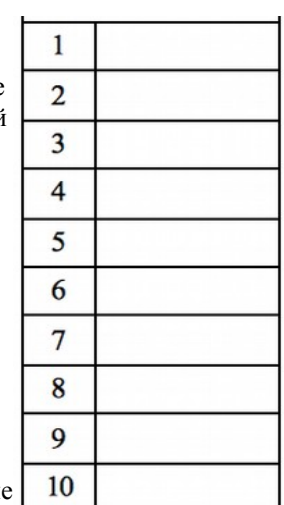

В ответе напишите буквы x, y, z, w в том порядке, в котором идут соответствующие им столбцы. Буквы в ответе пишите подряд, никаких разделителей между буквами ставить не нужно.

2. Автомат обрабатывает натуральное число  $N$  по следующему алгоритму:

1. Строится двоичная запись числа N без ведущих нулей.

2. Если в полученной записи единиц больше, чем нулей, то справа приписывается единица. Если нулей больше или нулей и единиц поровну, справа приписывается ноль.

3. Полученное число переводится в десятичную запись и выводится на экран.

*Пример*. Дано число  $N = 13$ . Алгоритм работает следующим образом.

- 1. Двоичная запись числа  $N$ : 1101.
- 2. В записи больше единиц, справа приписывается единица: 11011.
- 3. На экран выводится десятичное значение полученного числа 27.

Какое наименьшее число, превышающее 100, может получиться в результате работы автомата?

3. Определите, что будет напечатано в результате работы следующего фрагмента программы:

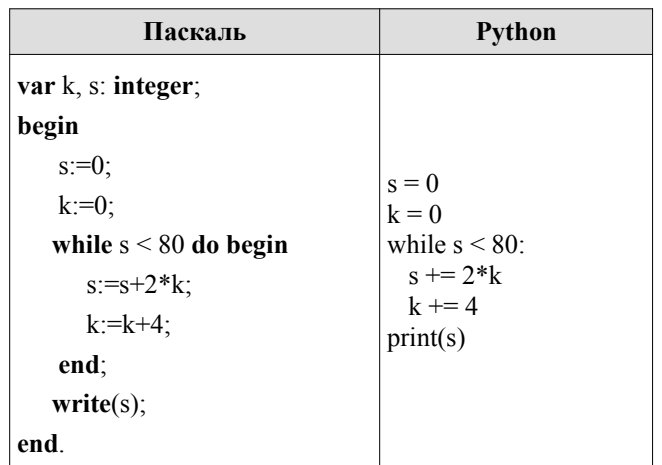

4. Камера делает фотоснимки 512 на 256 пикселей. При этом объём файла с изображением не может превышать 150 Кбайт, упаковка данных не производится. Какое максимальное количество цветов можно использовать в палитре изображения?

5. Игорь составляет таблицу коловых слов для передачи сообщений, каждому сообщению соответствует своё кодовое слово. В качестве кодовых слов Игорь использует трёхбуквенные слова, в которых могут быть только буквы Ш, К, О, Л, А, причём буква К появляется ровно 1 раз. Каждая из других допустимых букв может встречаться в кодовом слове любое количество раз или не встречаться совсем. Сколько различных кодовых слов может использовать Игорь?

6. Каждый сотрудник предприятия получает электронный пропуск, на котором записаны личный код сотрудника, код подразделения и некоторая дополнительная информация. Личный код состоит из 18 букв. Для формирования кодов используется 15 различных букв, каждая из которых может быть заглавной или строчной. Для записи кода на пропуске отведено минимально возможное целое число байт. При этом используют посимвольное кодирование, все символы кодируют одинаковым минимально возможным количеством бит. Код подразделения — целое трёхзначное число, он записан на пропуске как двоичное число и занимает минимально возможное целое число байт. Всего на пропуске хранится 30 байт данных. Сколько байт выделено для хранения дополнительных сведений об одном сотруднике? В ответе запишите только целое число — количество байт.

7. Какая строка получится в результате применения приведённой ниже программы к строке, состоящей из 101 единицы?

```
НАЧАЛО
       ПОКА нашлось (111)
          заменить (111, 22)
          заменить (222, 11)
       КОНЕЦ ПОКА
КОНЕЦ
```
8. Значение выражения  $25^{5} + 5^{14} - 5$ ? записали в системе счисления с основанием 5. Сколько цифр 4 содержится в этой записи?

9. Обозначим через ДЕЛ(*n*, *m*) утверждение «натуральное число *n* делится без остатка на натуральное число *m*».

Для какого наибольшего натурального числа А формула

 $\text{JELI}(120, A) \wedge (\neg \text{JELJ}(x, A) \rightarrow (\text{JELJ}(x, 18) \rightarrow \neg \text{JELJ}(x, 24)))$ 

тождественно истинна (то есть принимает значение 1 при любом натуральном значении переменной х)?

10. Ниже на лвух языках программирования записана программа, которая вволит натуральное число х. выполняет преобразования, а затем выводит одно число. Укажите наименьшее возможное значение х, при вводе которого программа выведет сначала 3, а потом 2.

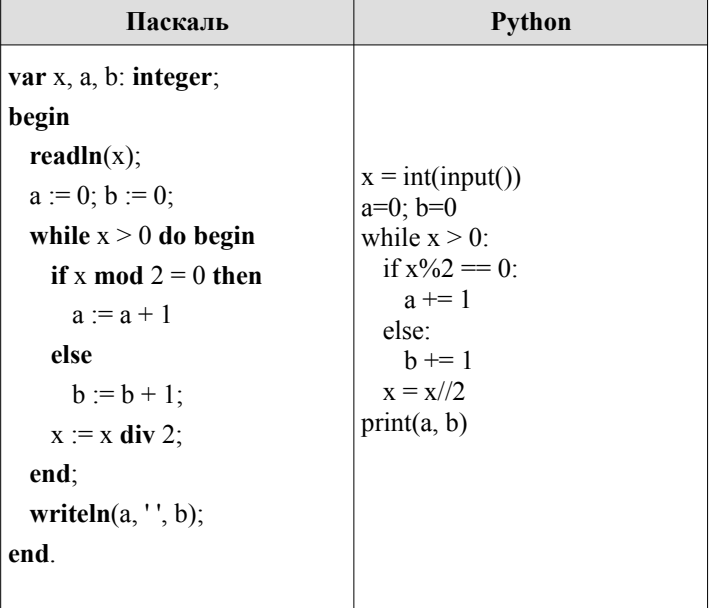

Фамилия Имя

 $Knacc$ 

1. Логическая функция F задаётся выражением  $(x \rightarrow y) \land (y \equiv \neg z) \land (z \lor w)$ . На рисунке приведён частично заполненный фрагмент таблицы истинности функции F, содержащий неповторяющиеся строки. Определите, какому столбцу таблицы истинности функции  $F$  соответствует каждая из переменных  $x, y, z, w$ .

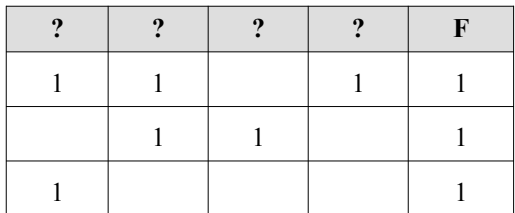

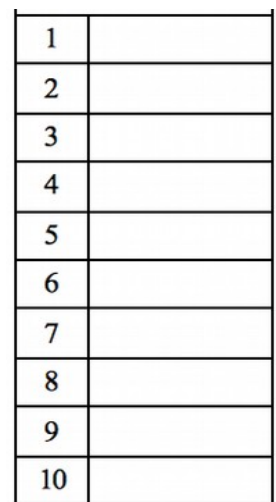

В ответе напишите буквы x, y, z, w в том порядке, в котором идут соответствующие

им столбцы. Буквы в ответе пишите подряд, никаких разделителей между буквами ставить не нужно.

2. На вход алгоритма подаётся натуральное число N. Алгоритм строит по нему новое число следующим образом.

1. Строится двоичная запись числа N.

2. Складываются все цифры полученной двоичной записи. В конец записи (справа) дописывается остаток от леления суммы на 2.

3. Предыдущий пункт повторяется для записи с добавленной цифрой.

4. Результат переводится в десятичную систему и выводится на экран.

**Пример.** Дано число  $N = 13$ . Алгоритм работает следующим образом:

1. Двоичная запись числа  $N$ : 1101.

2. Сумма цифр двоичной записи 3, остаток от деления на 2 равен 1, новая запись 11011.

3. Сумма цифр полученной записи 4, остаток от деления на 2 равен 0, новая запись 110110.

4. На экран выводится число 54.

Какое наибольшее число, меньшее 90, может появиться на экране в результате работы автомата?

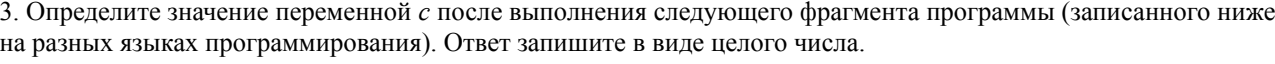

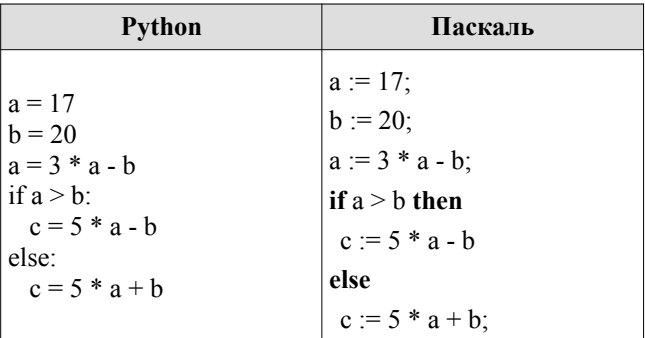

4. Камера делает фотоснимки 1024 на 4096 пикселей. При этом объём файла с изображением не может превышать 4 Мбайт, упаковка данных не производится. Какое максимальное количество цветов можно использовать в палитре изображения?

5. Игорь составляет таблицу кодовых слов для передачи сообщений, каждому сообщению соответствует своё кодовое слово. В качестве кодовых слов Игорь использует 4-буквенные слова, в которых есть только буквы А, В, С, D, X, причём буква Х появляется ровно 1 раз. Каждая из других допустимых букв может встречаться в кодовом слове любое количество раз или не встречаться совсем. Сколько различных кодовых слов может использовать Игорь?

6. Каждый сотрудник предприятия получает электронный пропуск, на котором записаны личный код сотрудника, код подразделения и некоторая дополнительная информация. Личный код состоит из 13 символов, каждый из которых может быть одной из 12 допустимых заглавных букв или одной из 10 цифр. Для записи личного кода на пропуске отведено минимально возможное целое число байт. При этом используют посимвольное кодирование, все символы кодируют одинаковым минимально возможным количеством бит. Код подразделения состоит из двух трёхзначных чисел, каждое из которых кодируется как двоичное число и занимает минимально возможное целое число байт. Всего на пропуске хранится 32 байт данных. Сколько байт выделено для хранения дополнительных сведений об одном сотруднике? В ответе запишите только целое число - количество байт.

7. Какая строка получится в результате применения приведённой ниже программы к строке, состоящей из 101 елиницы?

```
НАЧАЛО
        ПОКА нашлось (111)
          заменить (111, 22)
          заменить (222, 11)
       КОНЕЦ ПОКА
KOHELI
```
8. Значение выражения  $49^8 + 7^{24} - 7$  записали в системе счисления с основанием 7. Сколько нулей в этой записи?

9. Обозначим через ДЕЛ(*n*, *m*) утверждение «натуральное число *n* делится без остатка на натуральное число *m*».

Лля какого наибольшего натурального числа А формула

$$
\text{JEEJ}(120, A) \land (\neg \text{JEEJ}(x, A) \rightarrow (\text{JEJ}(x, 18) \rightarrow \neg \text{JEJ}(x, 24)))
$$

тождественно истинна (то есть принимает значение 1 при любом натуральном значении переменной х)?

10. Ниже на двух языках программирования записана программа, которая вводит натуральное число  $x$ , выполняет преобразования, а затем выводит одно число. Укажите наименьшее возможное значение х, при вводе которого программа выведет число 48.

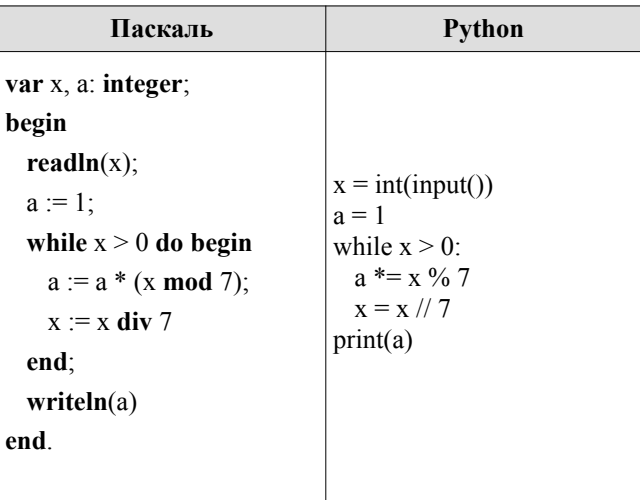

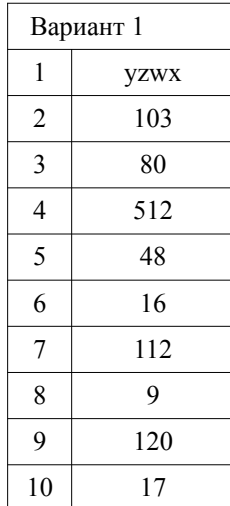

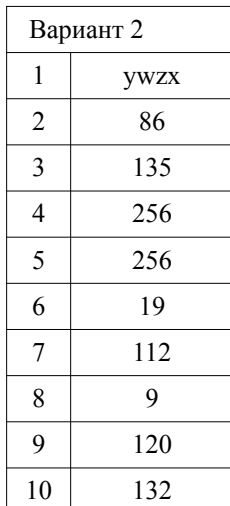